$<<$ 3ds max/vray  $>>$ 

 $<<$ 3ds max/vray  $>>$ 

- 13 ISBN 9787500691679
- 10 ISBN 750069167X

出版时间:2010-2

页数:253

PDF

更多资源请访问:http://www.tushu007.com

## <<3ds max/vray  $\rightarrow$

#### 和Photoshop软件为基础.详细讲解了创作建筑效果图的流程、方法和技巧.内容涉及CAD修图、建模、

 $7$ 雪天气等方面.涵盖了所有主流效果。

### .Step by Step

为了能够让读者朋友们能够更好地学习书中的内容.在此向大家提出两条建议。 首先.制作效果图时一定要有耐心,要把图做完整。 在大学学习素描时老师经常说要把画画到最后.等不能再深入的时候再换纸。 同样的道理.一个成功的作品一定是完整的作品.这也是很多刚刚开始学习效果图制作的新人容易忽视

当我们的作品快要完成时.要不断地回头去看绿化是否到位、人物摆放的位置是否合适、还有没有其他 的摆设、远景和近景的层次关系是否明确.尽可能地把图做完整。 很多工作过一段时间的设计师经常会感到遗憾.为了赶工期和进度我们经常会忽视一些细节,从而使我 . "我们的成长和进步也是不利的。"大批说:"我们的成长和进步也是不利的。"

这就好比去一个地方有很多条路.但究竞走哪一条路是最近的、最适合自己的呢? 人名英格兰人姓氏莱克的变体 医心包的 医心包的 医心包的 本书案例精彩实用,细节丰富.非常适合作为大中专院校相关专业学生的学习教材,也适合作为各类制 限于书籍篇幅和个人的精力与水平.很难对案例中的所有细节进行非常细致的讲解.如果读者在阅读时

 $\begin{array}{llll} \Delta \text{dS} \text{dS}$ 

.

 $180$ 

 $<<$ 3ds max/vray  $>>$ 

# $<<$ 3ds max/vray  $>>$

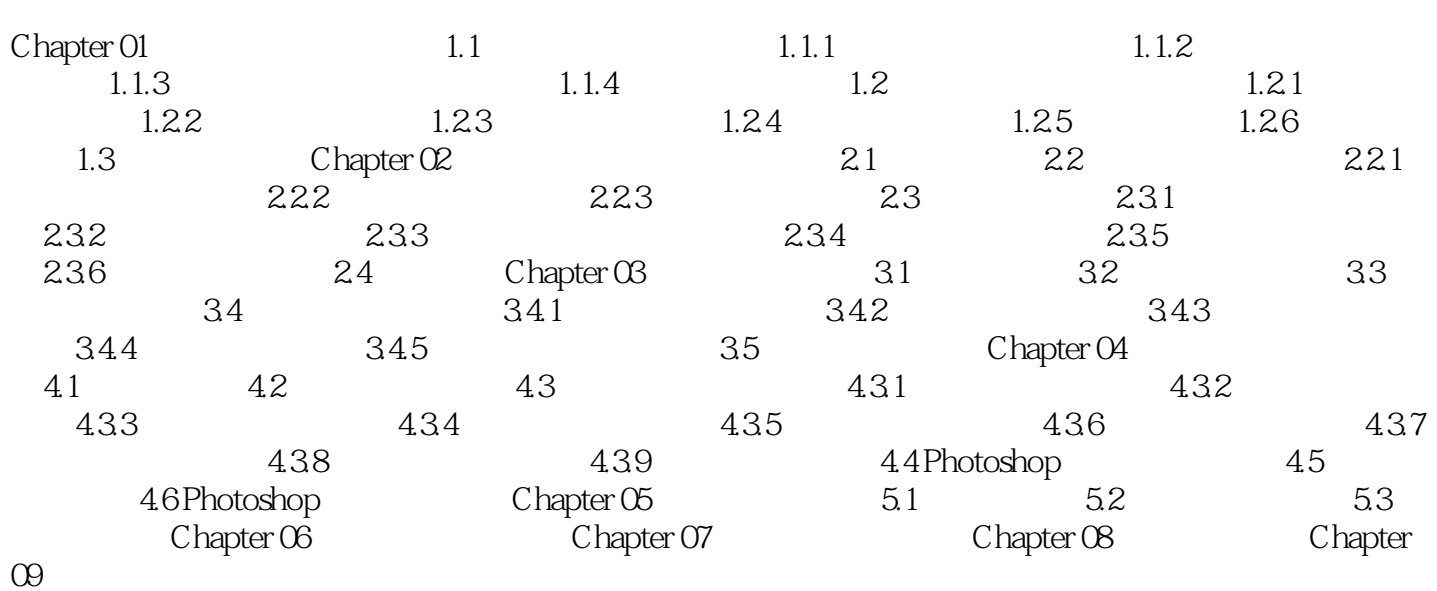

## $<<$ 3ds max/vray  $>>$

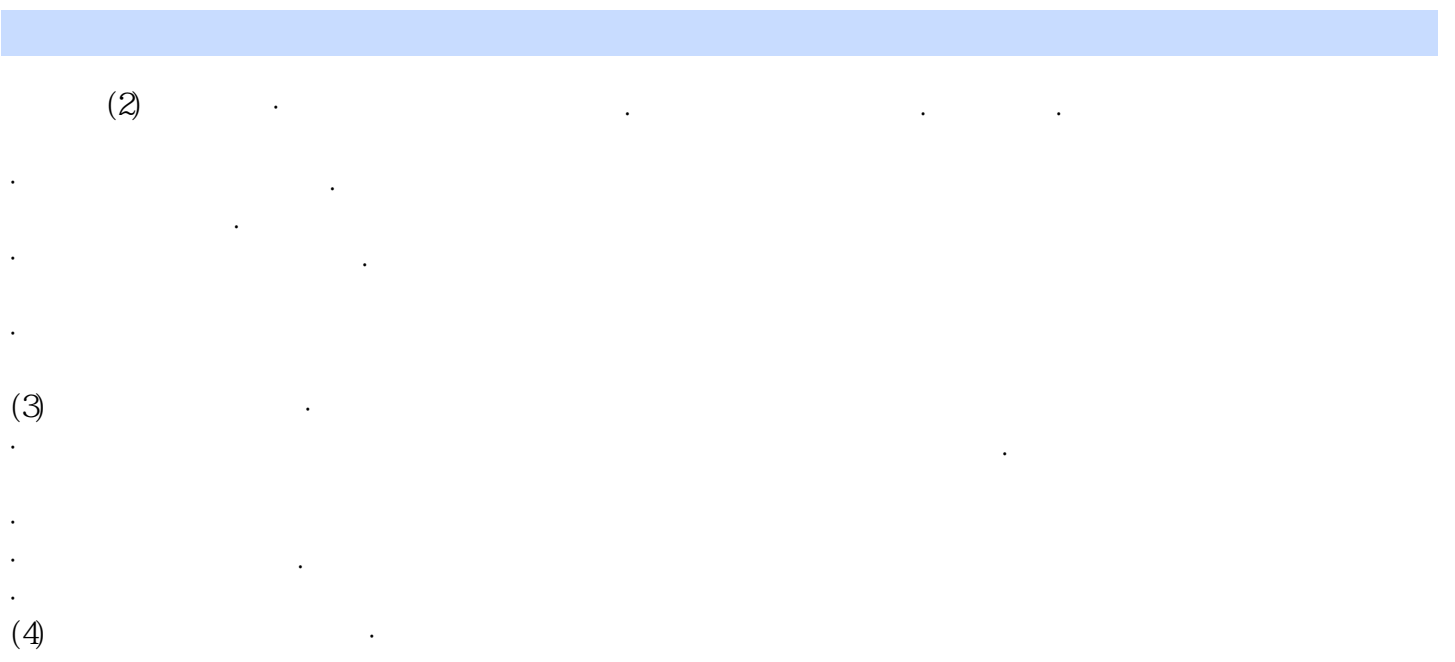

- ·可适当加强建筑主体的明暗对比。 ·根据建筑性质制作适当的配景.如商场、写字楼、剧院等一般需要较浓的商业气息,同时需要足够的
- ·注意天空与整体画面的搭配,天空的构图要使用对比方法。 同时应注意云的形状不要映射建筑轮廓.天空在渲染图要占三分之一。
- 不要将天空仅仅看作是建筑物后面的透空部分.天空是用于补充建筑物效果的,但不能喧宾夺主。
- 
- 
- 
- 
- 

 $<<$ 3ds max/vray  $>>$ 

 $3$ ds max/vray

180 30 5000 580个实用光域网文件及对应参考图。 3ds max/vray

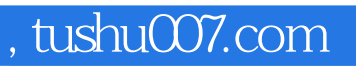

 $<<$ 3ds max/vray  $>>$ 

本站所提供下载的PDF图书仅提供预览和简介,请支持正版图书。

更多资源请访问:http://www.tushu007.com